ibcoscomputers

## Gold 7.12 Release Notes

September - December 2017

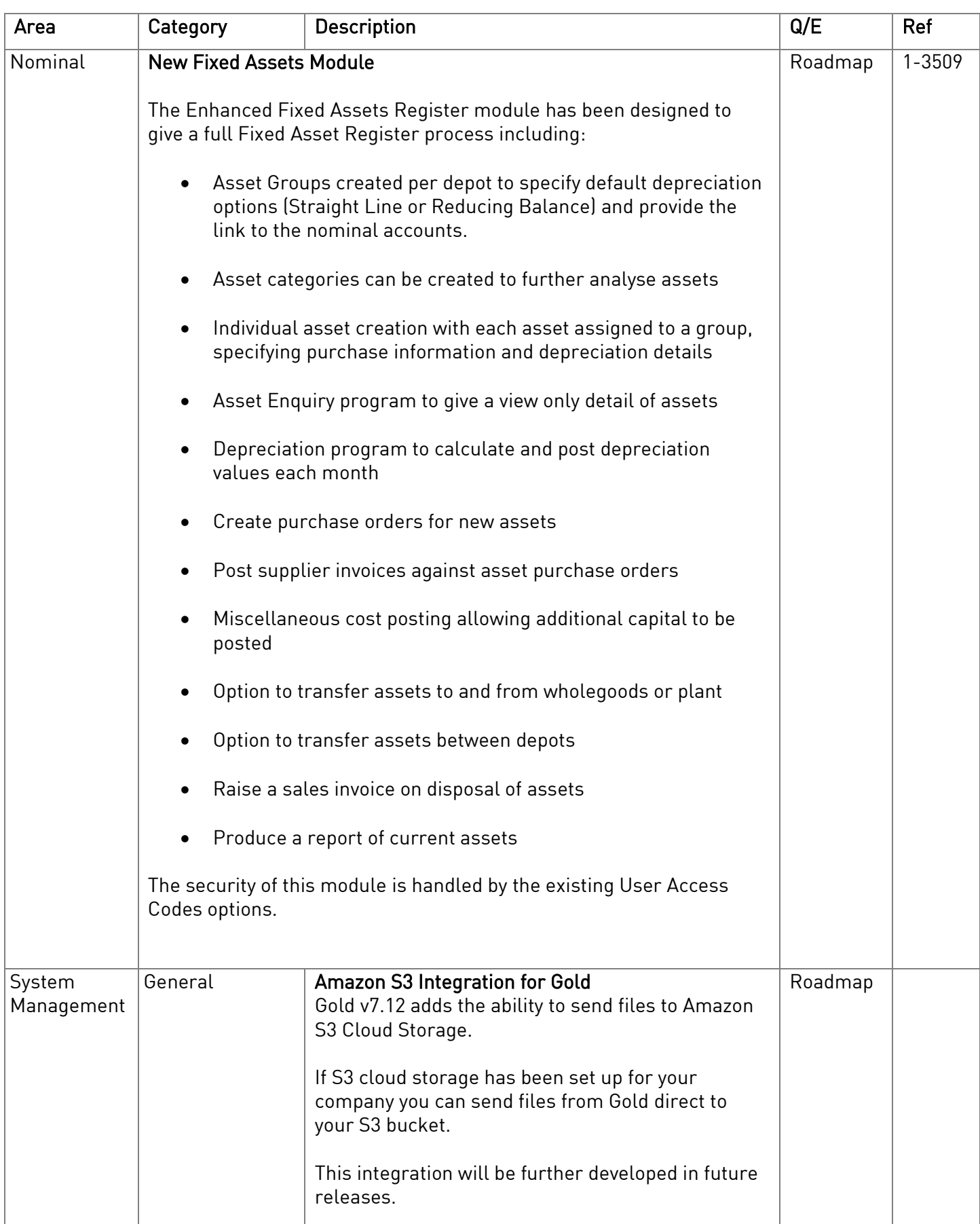

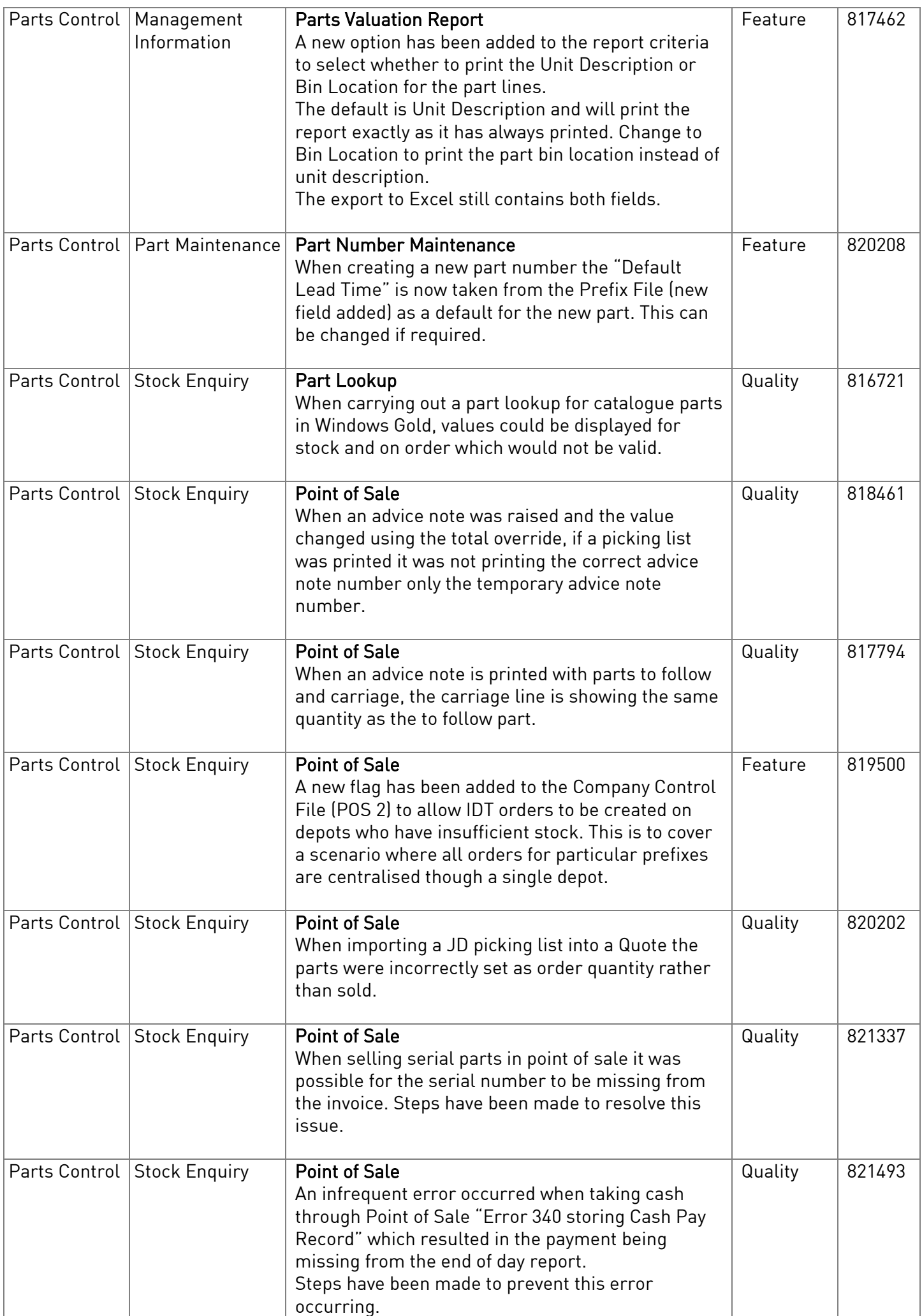

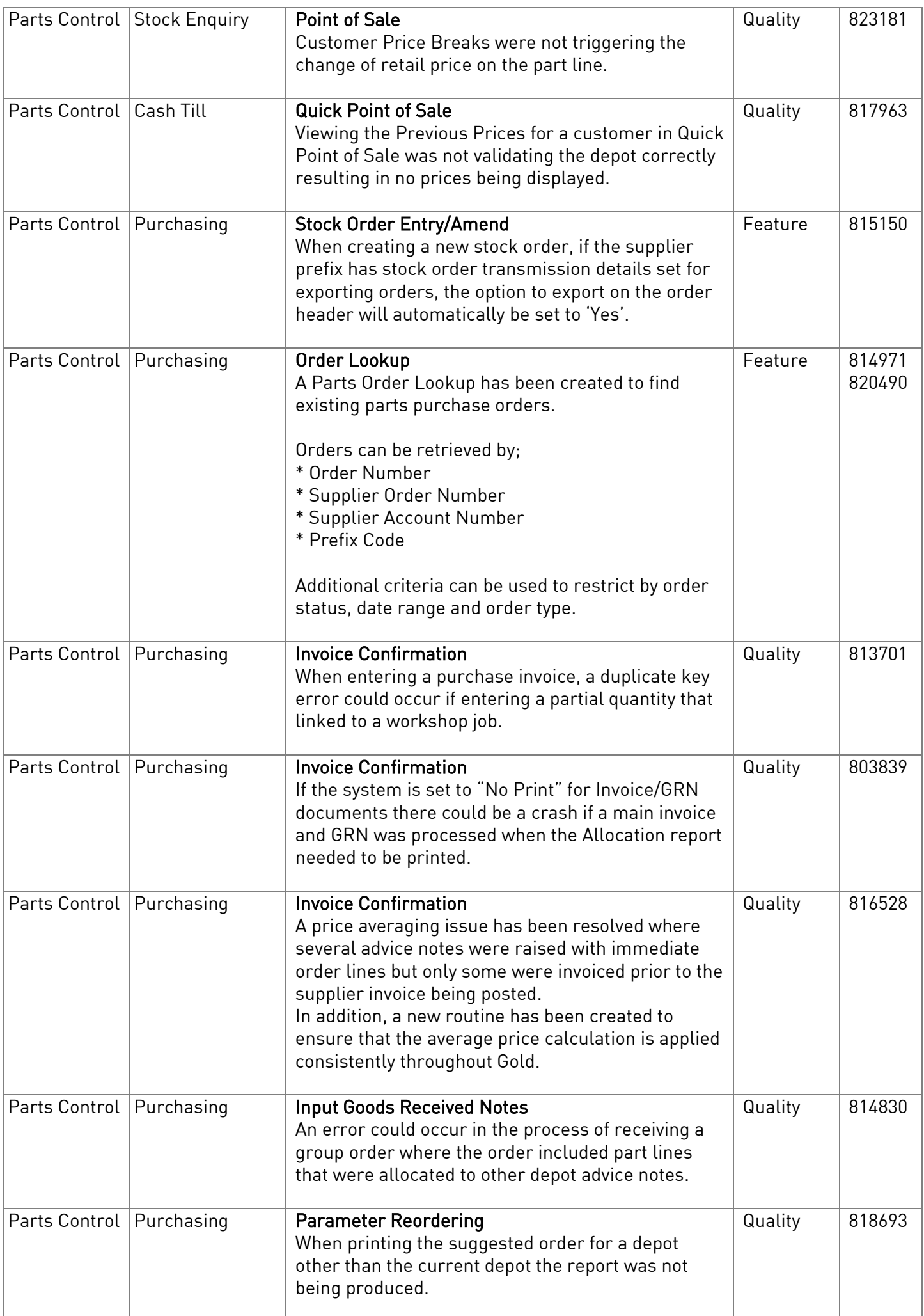

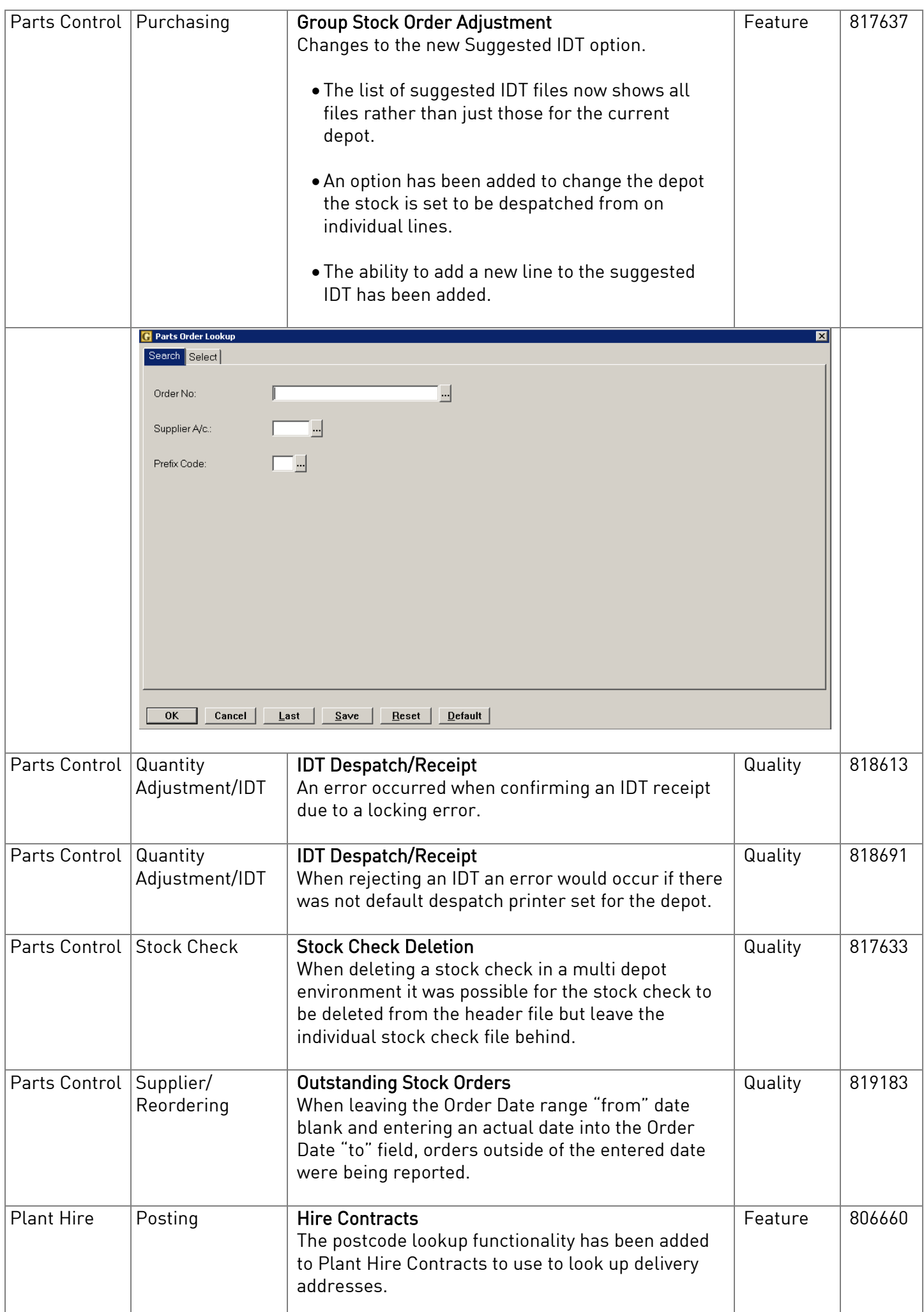

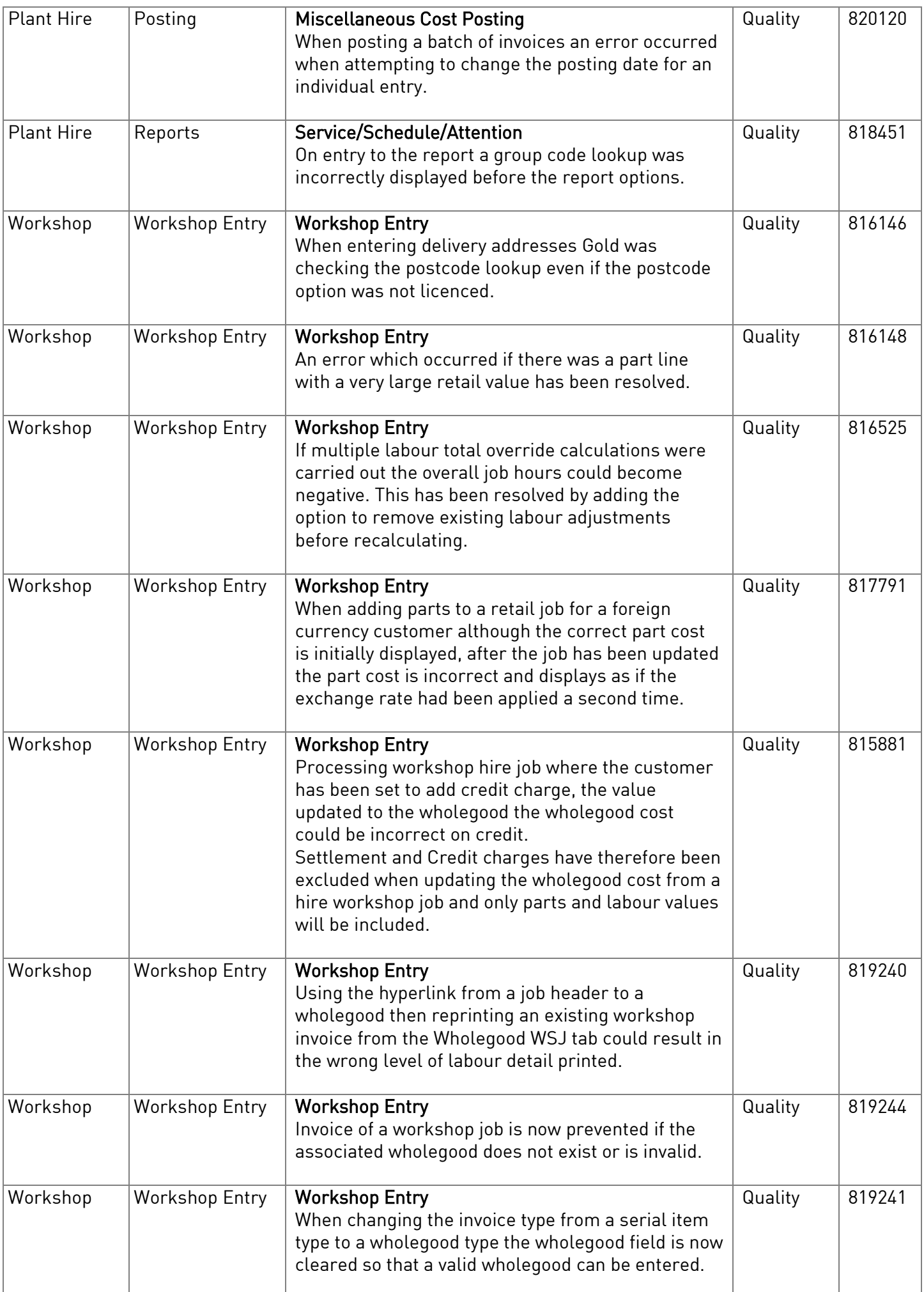

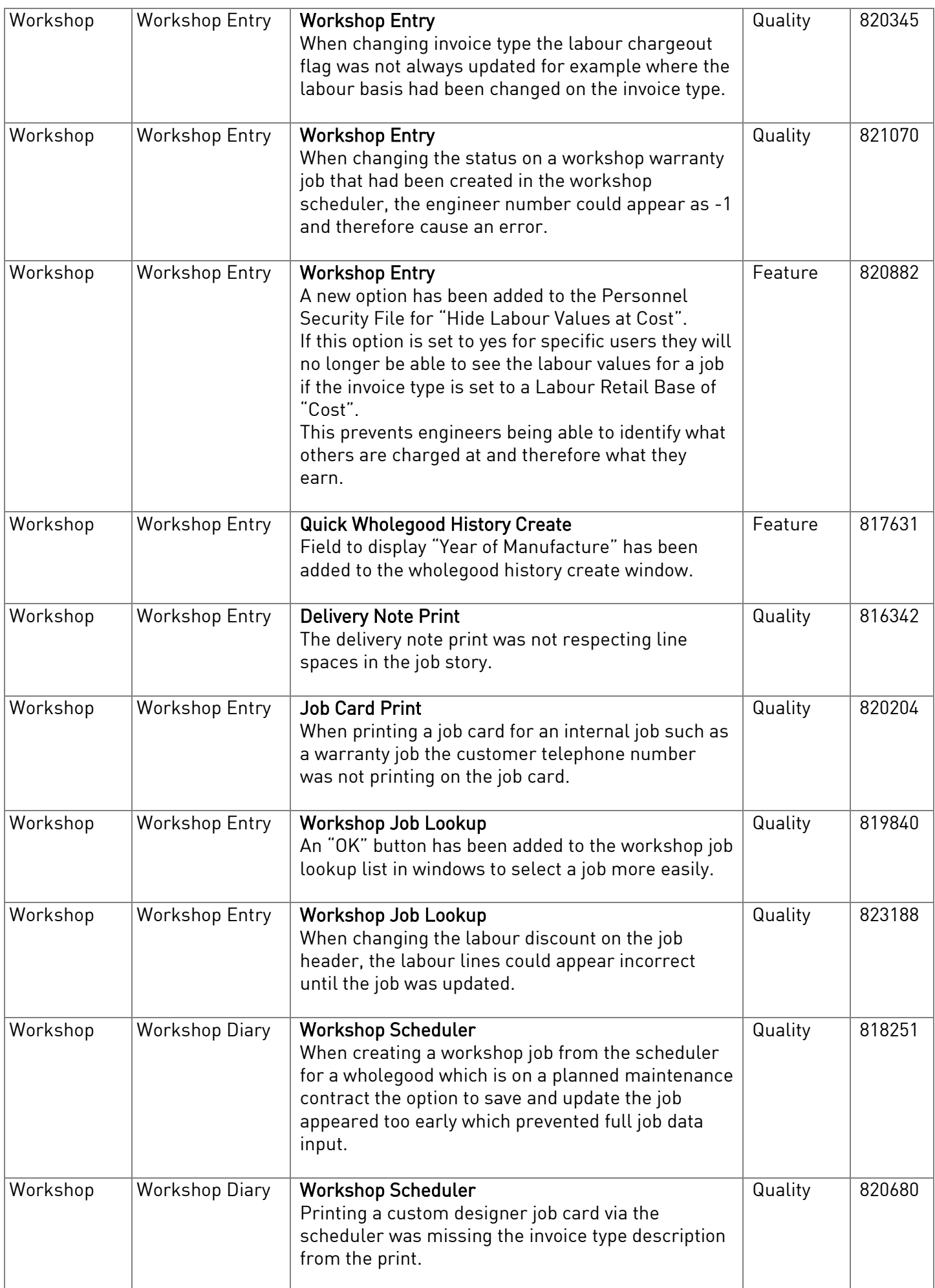

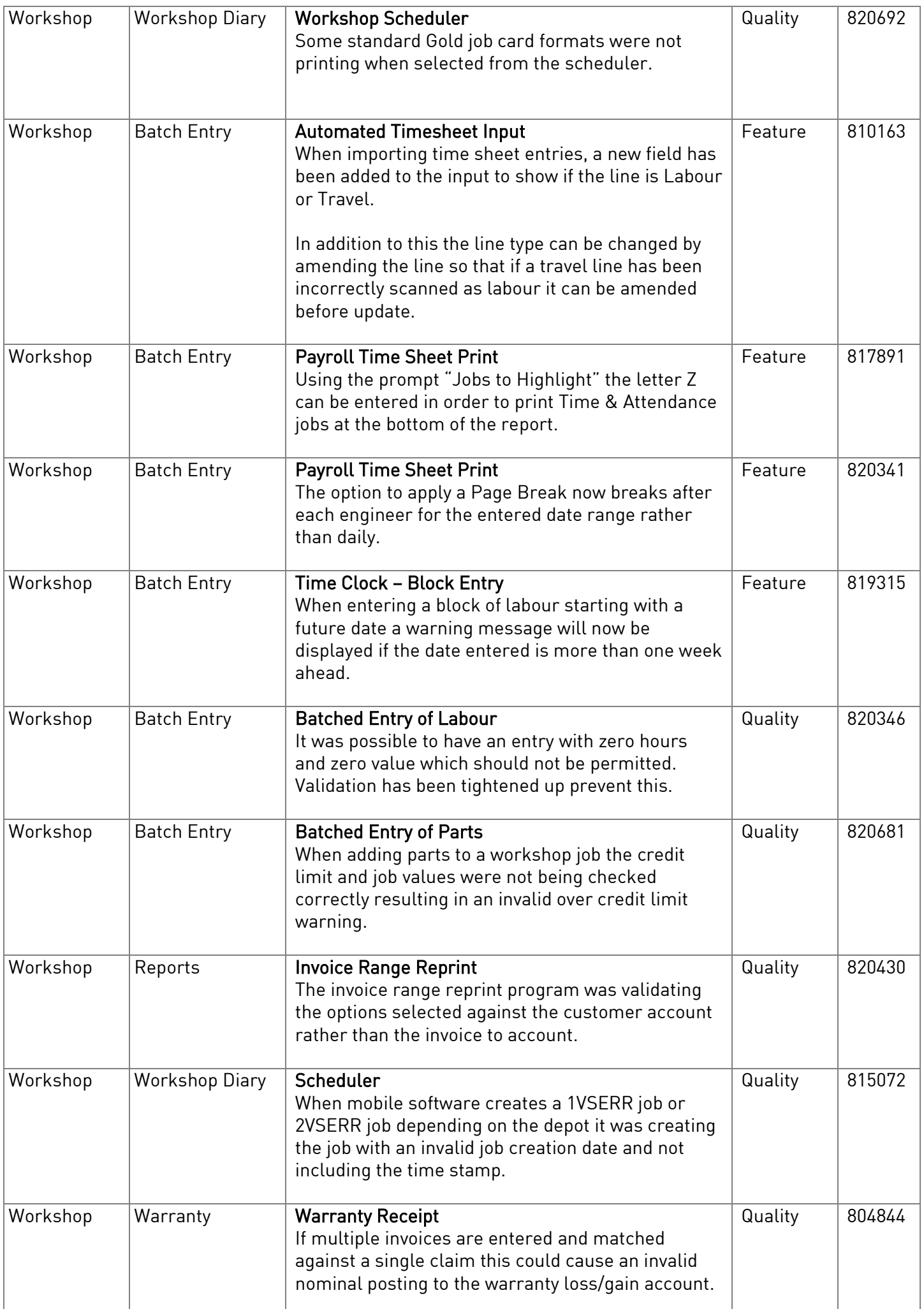

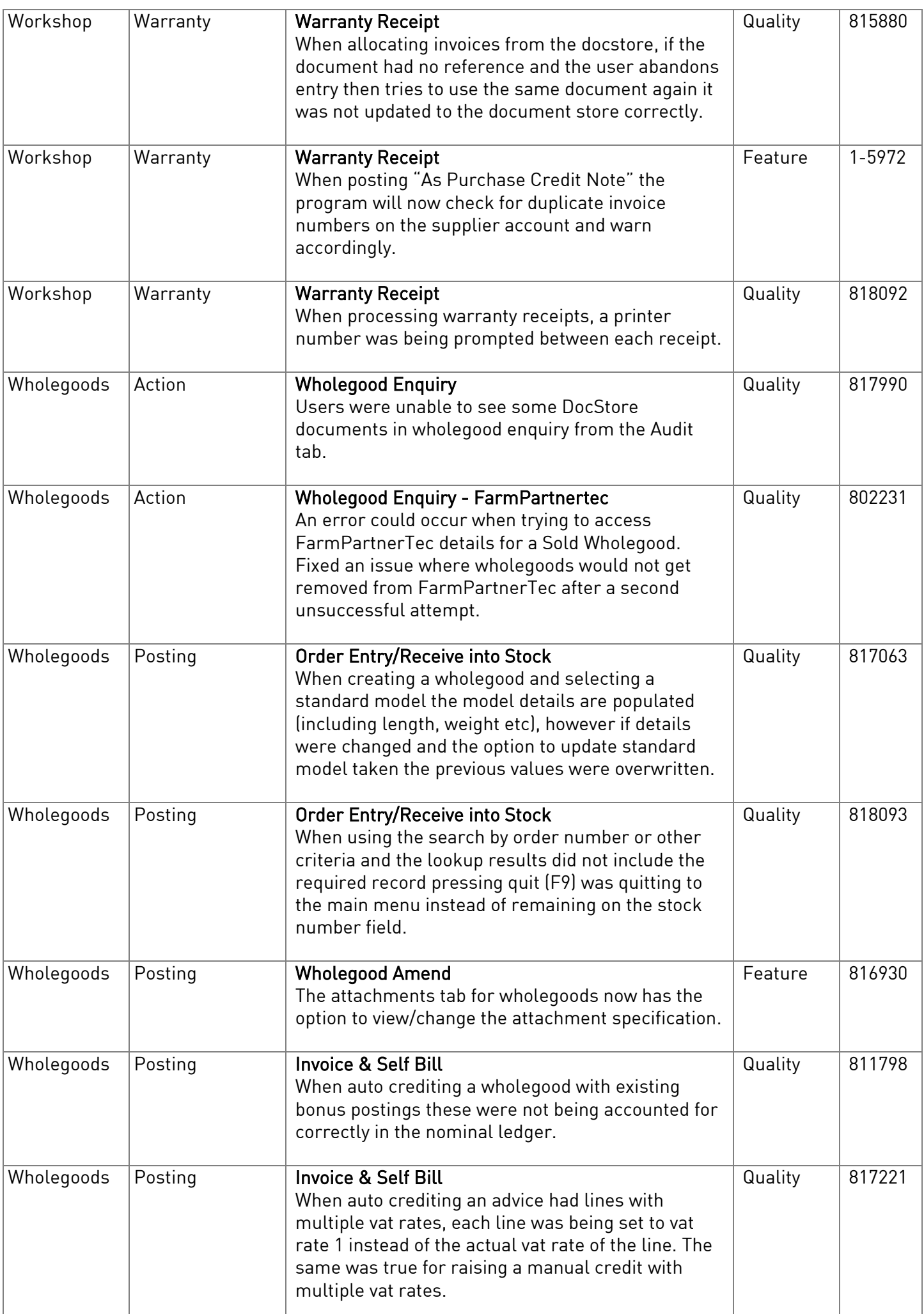

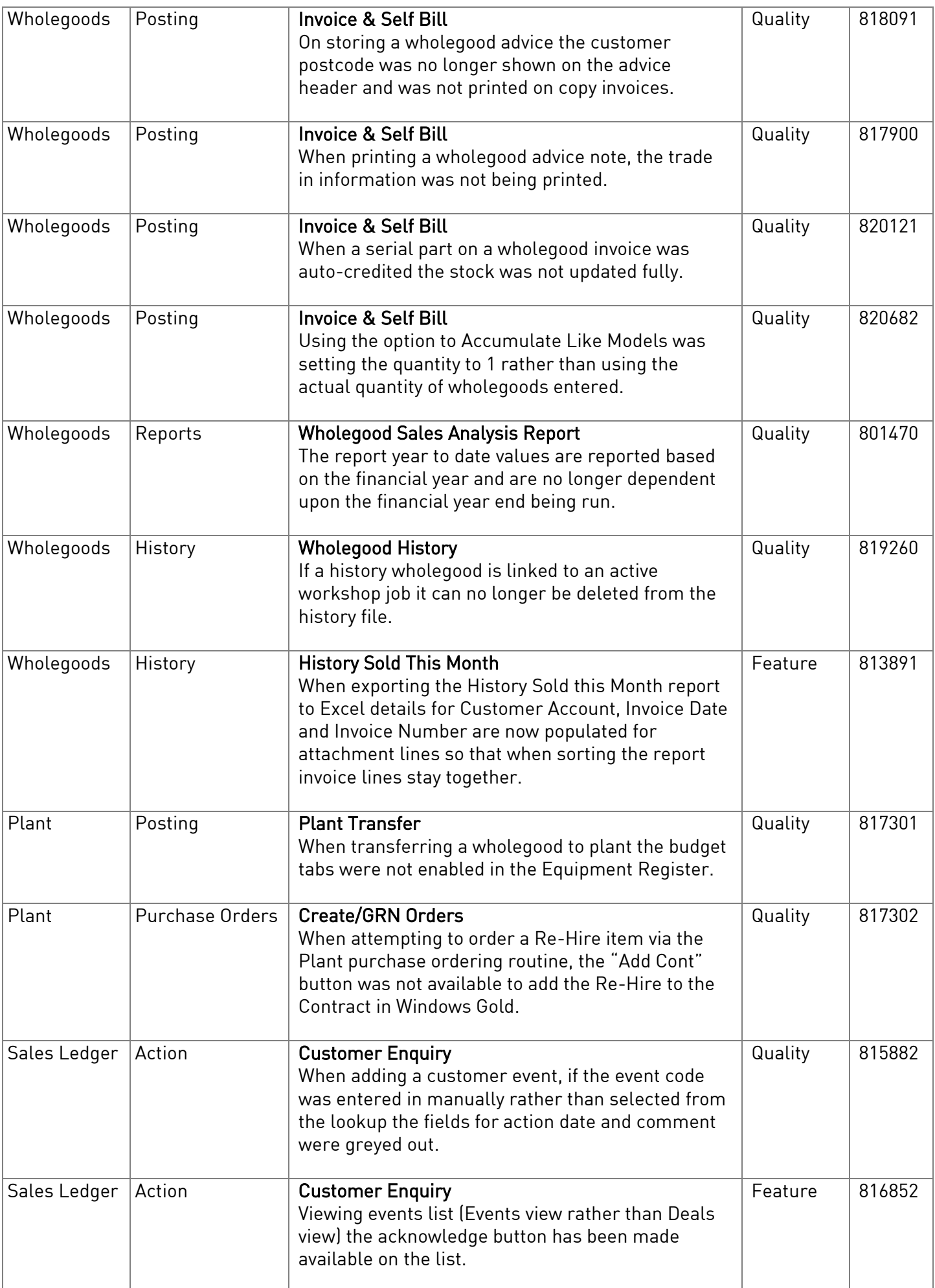

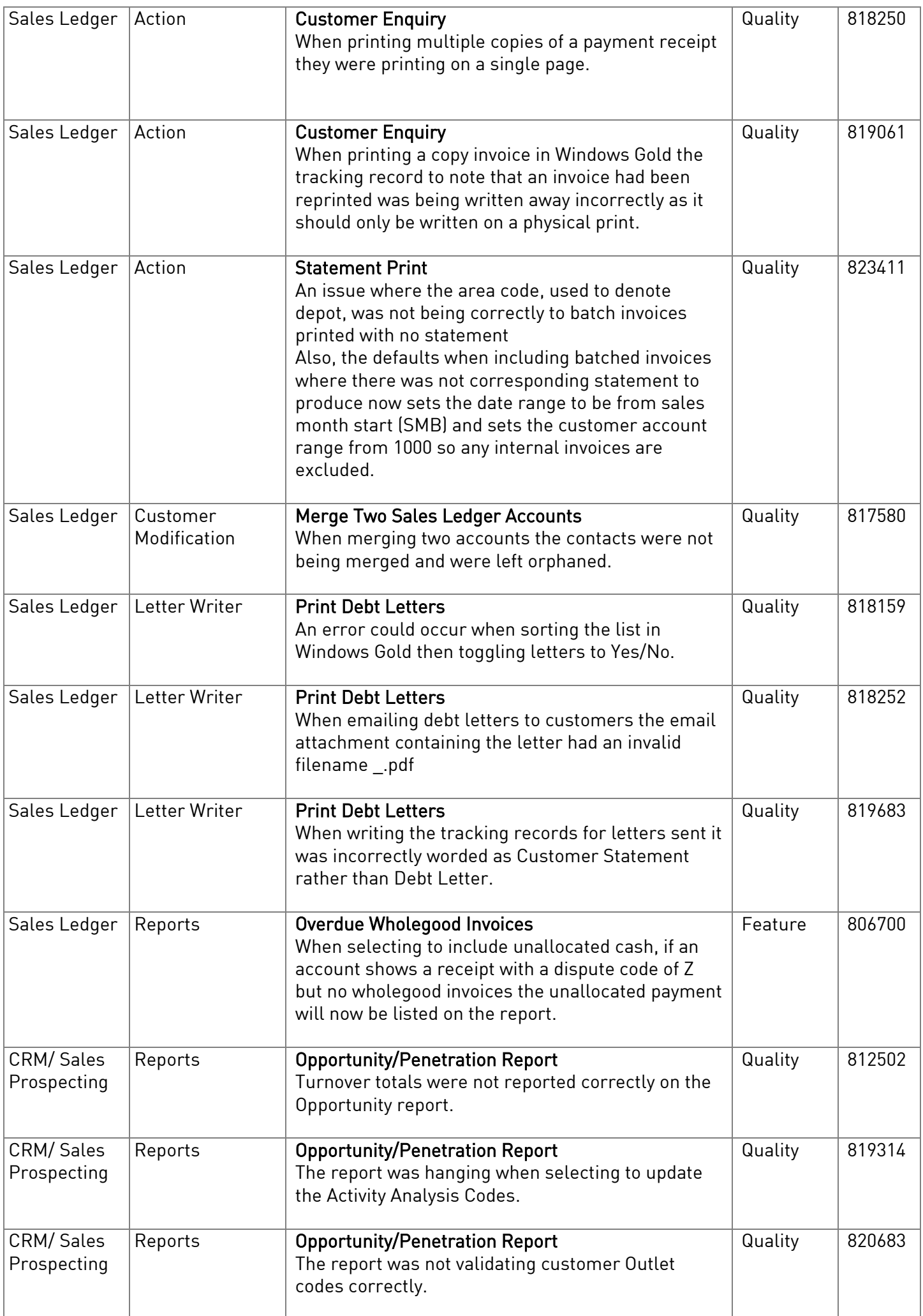

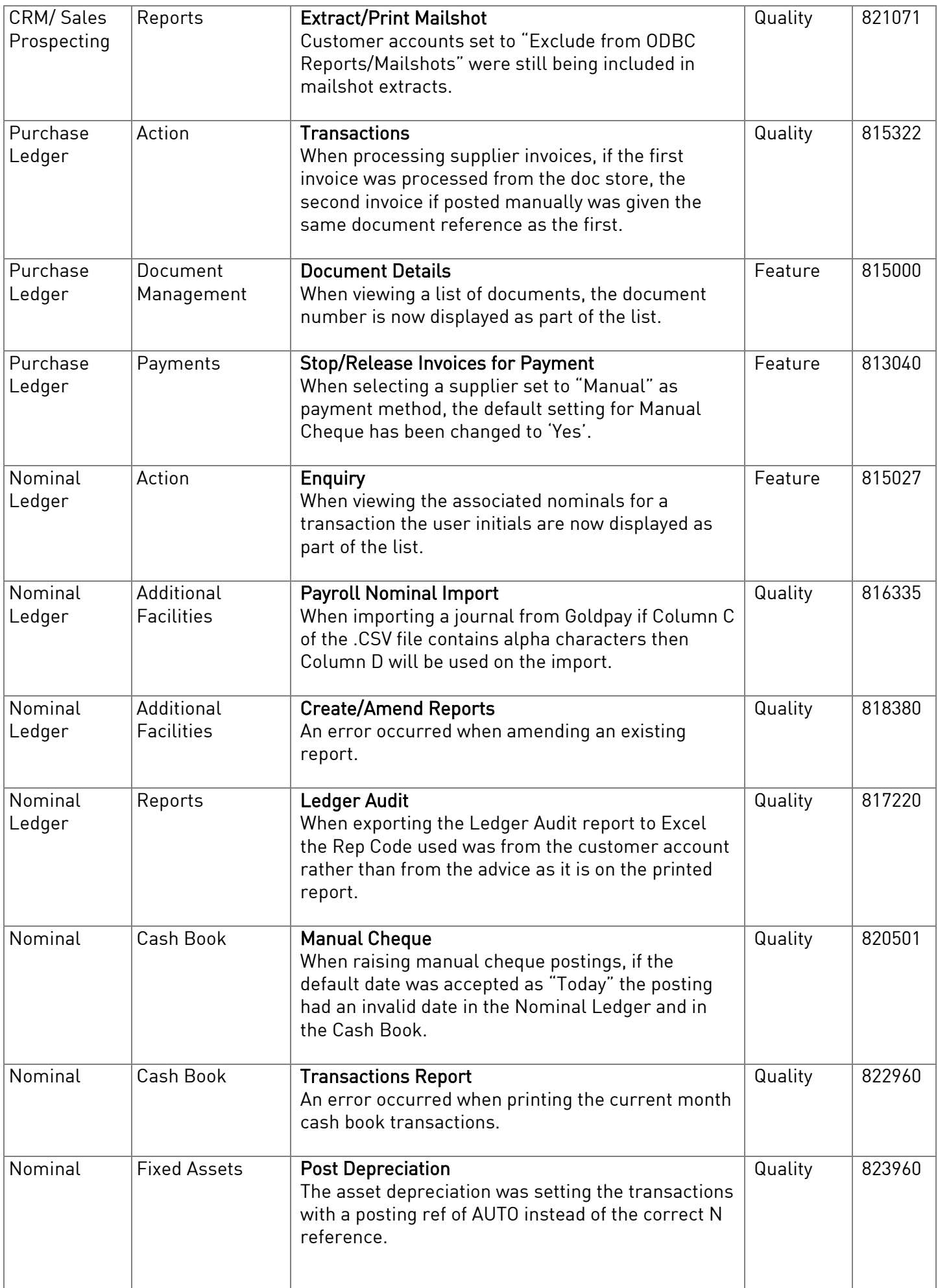

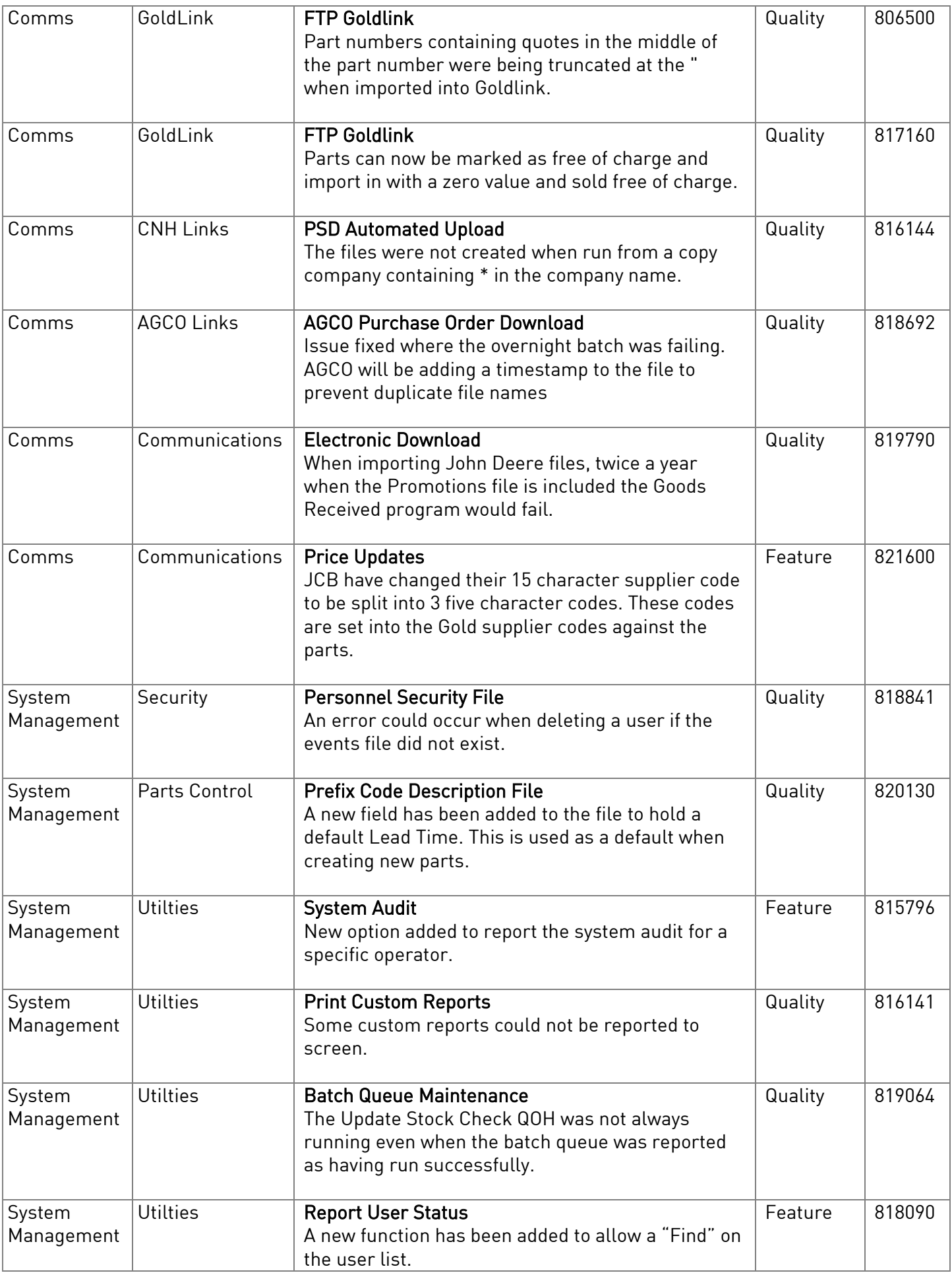

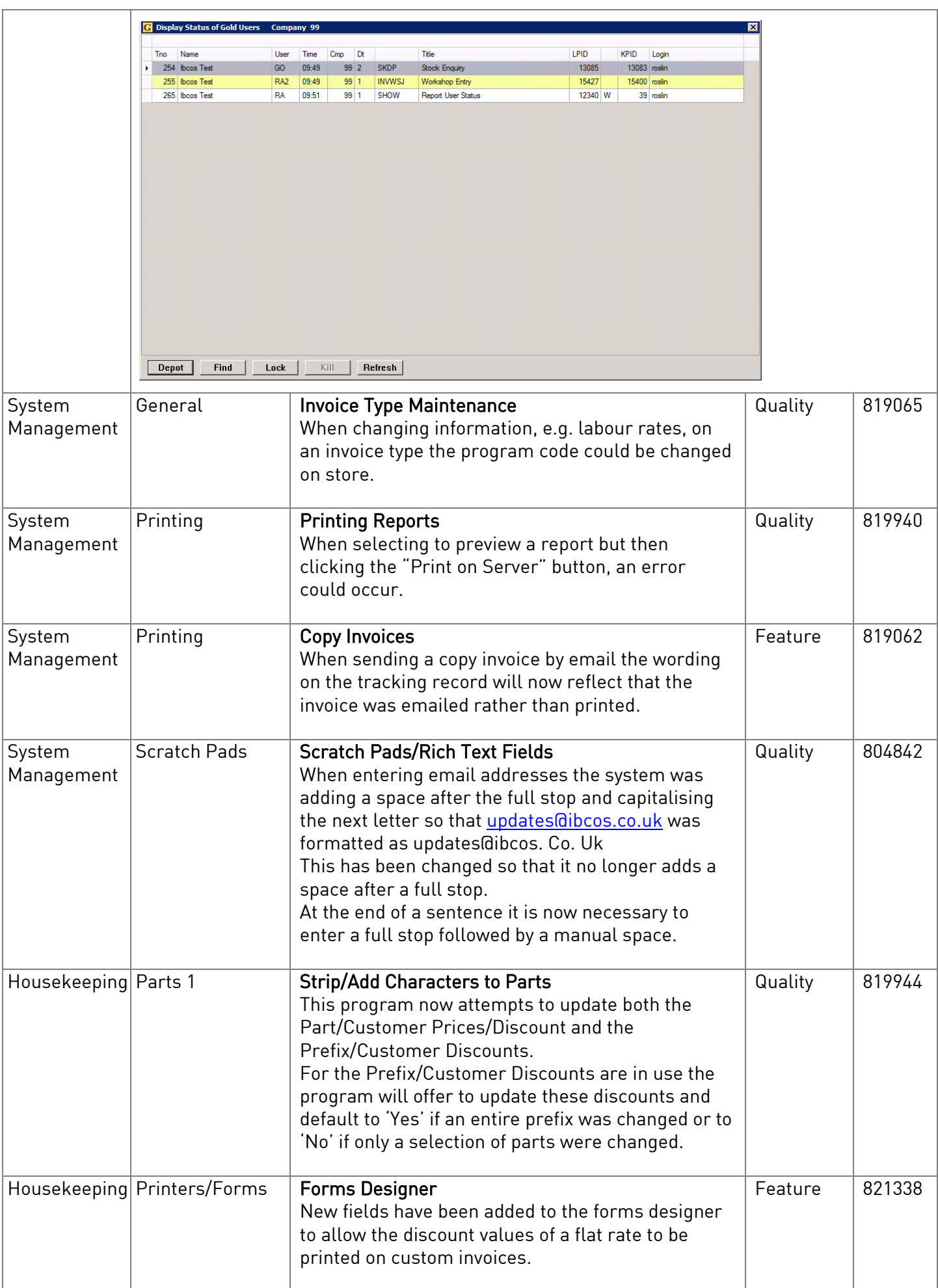